[카드 종류별 선택 옵션 설정하기](#page-1-0) .......................................................................................................... [1](#page-1-0)

## <span id="page-1-0"></span> $\frac{1}{10}$ BioStar 2  $\frac{2.7.8}{1.6}$ 설정할 수 있습니다.

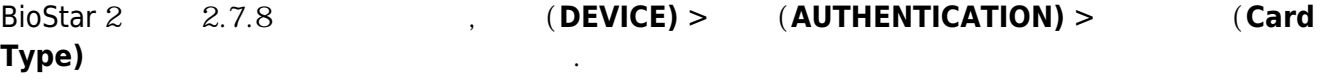

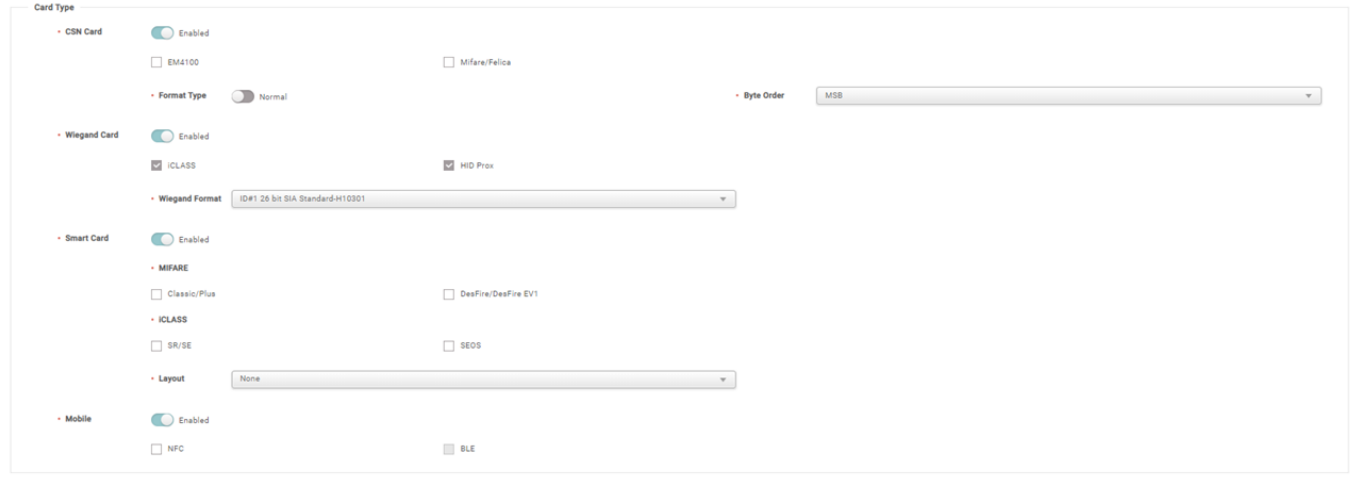

● 장치를 해당 기능을 지원하는 펌웨어로 업그레이드하십시오.

 $\bullet$ 

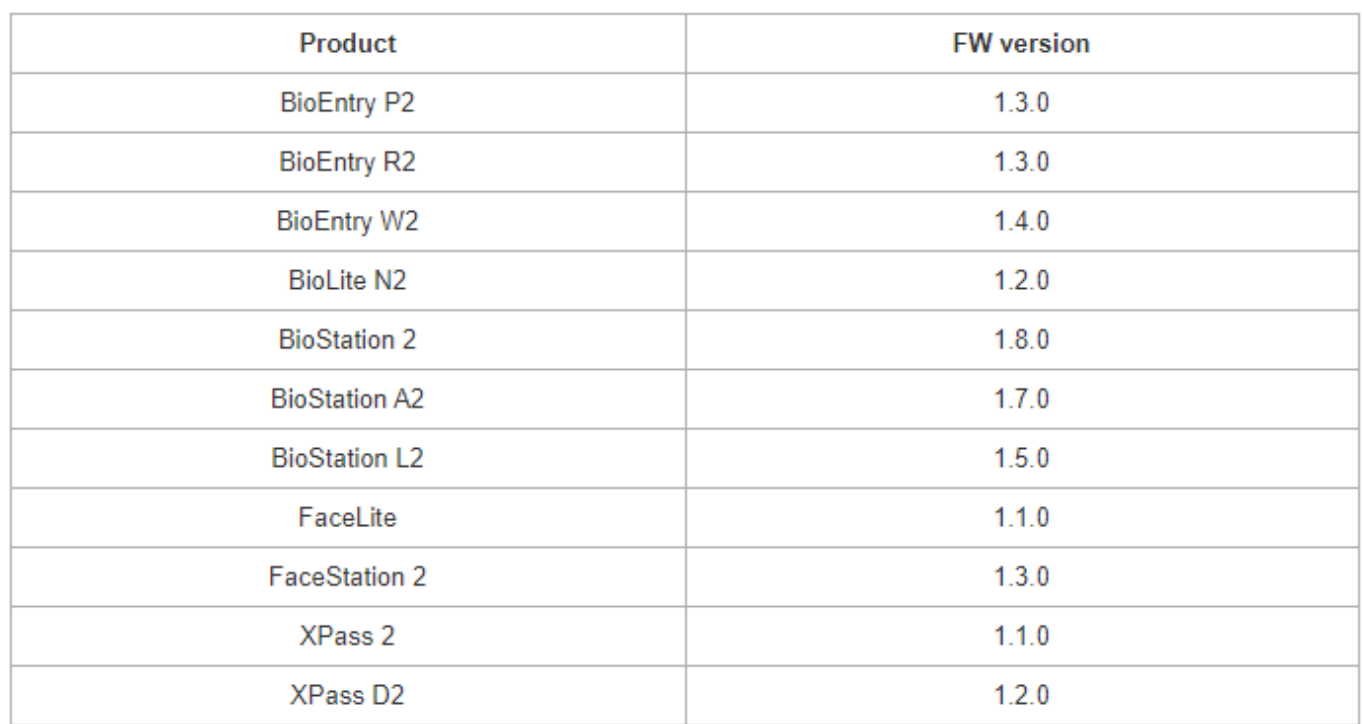

From: <https://kb.supremainc.com/knowledge/> -

Permanent link:

**[https://kb.supremainc.com/knowledge/doku.php?id=ko:supports\\_options\\_for\\_selection\\_by\\_card\\_type](https://kb.supremainc.com/knowledge/doku.php?id=ko:supports_options_for_selection_by_card_type)**

Last update: **2020/02/14 15:34**